## **Problem:**

Someone has dropped or create & truncate a table from your database and you want to track who did it, but no one will say who did. In this tip, we will look at how you can use the database Triggers to track down some of this information.

## **Solution:**

We will create the below event tables to store the audit information.

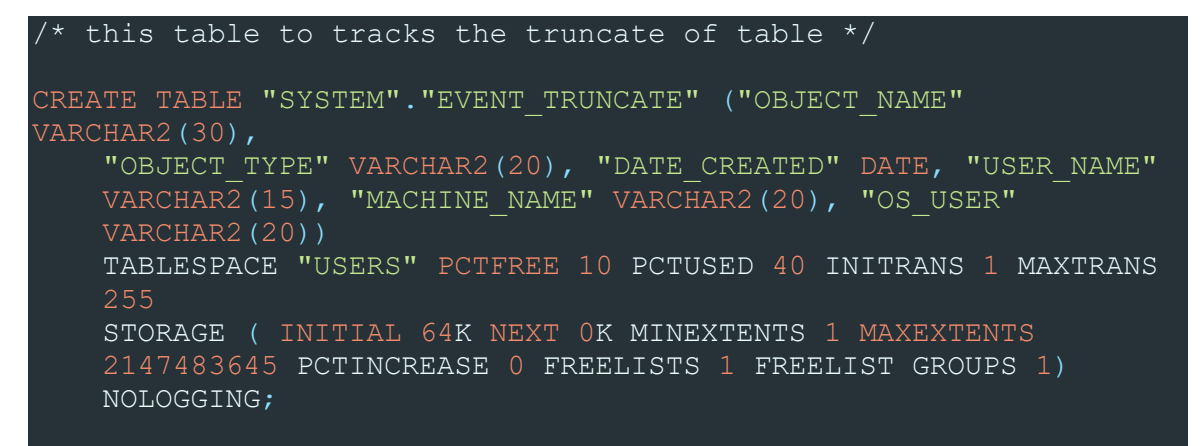

## /\* this table to tracks the creation of table or index \*/

CREATE TABLE "SYSTEM"."EVENT CREATE" ("OBJECT NAME" VARCHAR2(30), "OBJECT TYPE" VARCHAR2(20), "DATE CREATED" DATE, "USER NAME" VARCHAR2(15), "MACHINE NAME" VARCHAR2(20), "OS USER" VARCHAR2(20)) TABLESPACE "USERS" PCTFREE 10 PCTUSED 40 INITRANS 1 MAXTRANS 255 STORAGE ( INITIAL 64K NEXT 0K MINEXTENTS 1 MAXEXTENTS 2147483645 PCTINCREASE 0 FREELISTS 1 FREELIST GROUPS 1) NOLOGGING ;

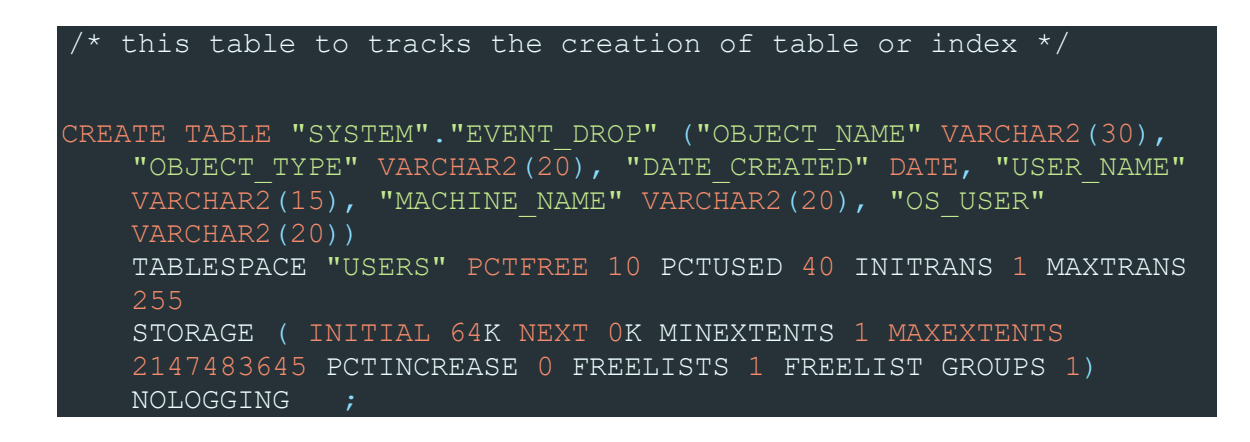

/\* create PUBLIC SYNONYM for the event tables \*/

CREATE PUBLIC SYNONYM "EVENT CREATE" FOR "SYSTEM". "EVENT CREATE"; CREATE PUBLIC SYNONYM "EVENT\_DROP" FOR "SYSTEM"."EVENT\_DROP"; CREATE PUBLIC SYNONYM "EVENT\_TRUNCATE" FOR "SYSTEM"."EVENT\_DROP";

Now we will create the below database event triggers to track each event and insert the audit information into event tables.

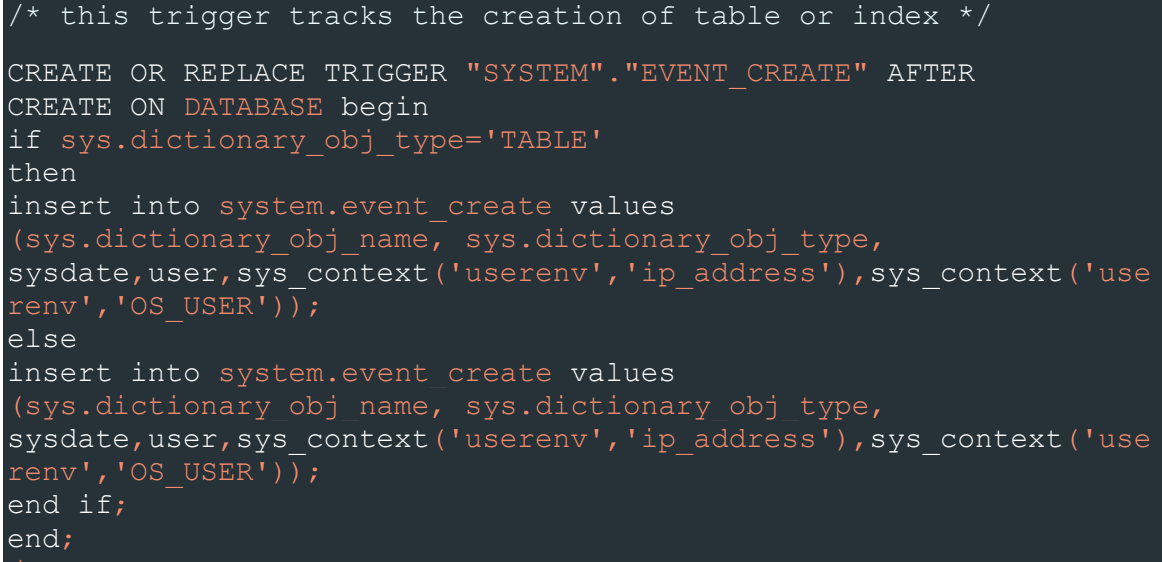

```
/* this trigger tracks the creation of table or index */CREATE OR REPLACE TRIGGER "SYSTEM"."EVENT_DROP" BEFORE
DROP ON DATABASE begin
if sys.dictionary_obj_type='TABLE'
then
insert into system.event_drop values
(sys.dictionary_obj_name, sys.dictionary_obj_type,
sysdate, user, sys_context('userenv','ip_address'), sys_context('use
renv','OS_USER'));
else
insert into system.event_drop values
(sys.dictionary_obj_name, sys.dictionary_obj_type,
sysdate, user, sys_context('userenv','ip_address'), sys_context('use
renv','OS_USER'));
end;
```

```
/* this trigger tracks the truncate of table */CREATE OR REPLACE TRIGGER "SYSTEM"."EVENT_TRUNCATE" AFTER
TRUNCATE ON DATABASE begin
if sys.dictionary_obj_type='TABLE'
then
insert into system.event_TRUNCATE values
(sys.dictionary_obj_name, sys.dictionary_obj_type,
sysdate, user, sys_context('userenv','ip_address'), sys_context('use
renv','OS_USER'));
else
insert into system.event_TRUNCATE values
(sys.dictionary_obj_name, sys.dictionary_obj_type,
sysdate, user, sys_context('userenv','ip_address'), sys_context('use
renv','OS_USER'));
end if;
end;
```
## **Testing:**

Now for testing create and drop or truncate any table and you will found the entries when you run the query.

```
CREATE TABLE "SYSTEM". "TEST" ("OBJECT NAME" VARCHAR2(30);
Drop TABLE "SYSTEM"."TEST";
Truncate TABLE "SYSTEM"."TEST";
select * from event create;
select * from event drop;
select * from event truncate;
```